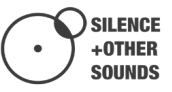

# MYSTERY BOX

BOWED EXPERIMENTS

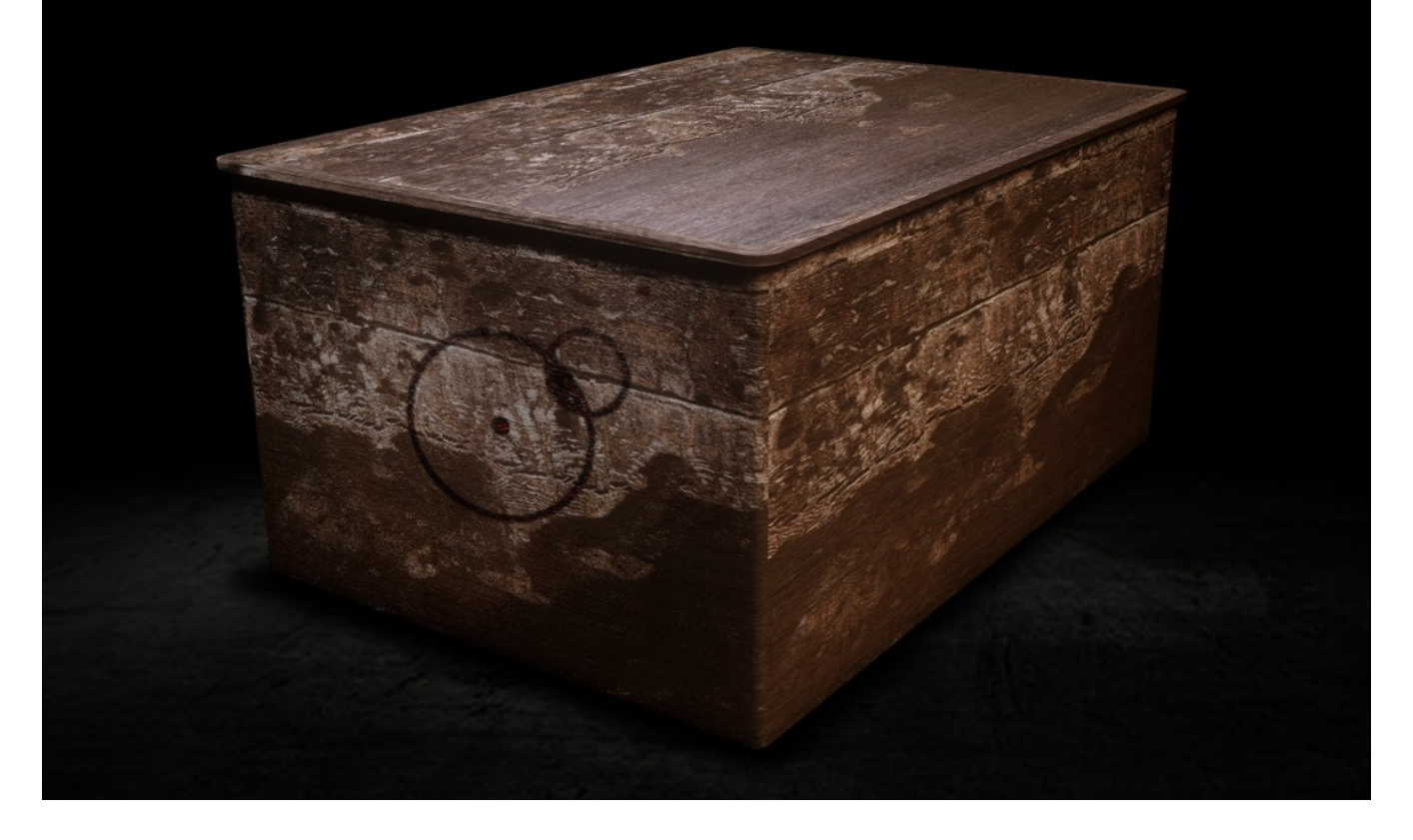

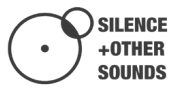

#### **End User License Agreement**

Thank you for purchasing our products!

*When you buy or download a product by Silence+Other Sounds, you expressly accept this agreement, the EULA .* 

*All the products provided by Silence+Other Sounds are licensed to the end user but NOT sold. Silence+Other Sounds entirely keeps the ownership of the products.* 

*When you buy or download a product from Silence+Other Sounds, you have access to a perpetual, non trasferable, non-exclusive, worldwide license for synchronization rights.* 

*All the sounds provided by Silence+Other Sounds are ROYALTY FREE, which enables the user to use the sounds in music compositions (songs, albums, music for advertisement, jingles, library music, live performances), integrate them in film post- production or use them as audio assets for game development.* 

*You are legally prohibited to distribute, duplicate, lend, rent or sell your copy in whole or in part or upload it on any web-based storages. This agreement forbids the end user to use the sounds provided by Silence+Other Sounds to make content for a sample library or another kind of samplebased product (e.g. sample collections, toolkits, etc.). This license forbids the end user to redistribute the products provided by Silence+Other Sounds through any means, including but not limited to, re-selling, trading and sharing.*

*This License forbids the use of the one-shot SFX samples to create trailer toolkits releases. To discover more about purchasing a Composer License, please contact us at giuseppe@silenceandothersounds.com*

*Unless explicitly specified, the sounds provided by Silence+Other Sounds are prohibited to be used for software UI interfaces, cell phone rings and generally in a context where the sound is used in a non timed relation.* 

*Silence+Other Sounds audio files are licensed 'as is' without warranties of any kind.* 

### **Requirements**

Mystery Box requires a FULL version of Kontakt (v 5.8.1 or above), it **doesn't** support the free Kontakt Play.

The .wav files contained in Mystery Box can be used separately (in another software or hardware sampler, or just by dragging and dropping them on an audio track of your DAW), you don't necessarily need Kontakt to use them.

> Written by Giuseppe Caiazzo November 10<sup>th</sup>, 2020

# **INTRODUCTION**

Mystery Box is a collection of cinematic sounds based on experimenting with cello and violin bows on metallic objects and broken instruments. We've sample waterphones, old violins, metallic dump scrapes and other resonant objects to create a collection eerie, subtle yet unique sounds.

Mystery Box features 5 Kontakt instruments to shape the sounds in a variety of ways. Turn any of the 160+ sounds in a fully playable instrument by exploring the tonal regions produced by the resonances of the bow.

Mystery Box contains an hidden coupon to download for free one of our best seller libraries, Zithergeist. Wanna have it? Then find the lock combination on the GUI and get prepared for a serious jump scare.

Will you dare to open the Mystery Box?

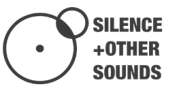

#### **1. MYSTERY BOX – GUI Overview**

Mystery Box features 5 separate Kontakt instruments focused solely on one-shot cinematic bowed samples.

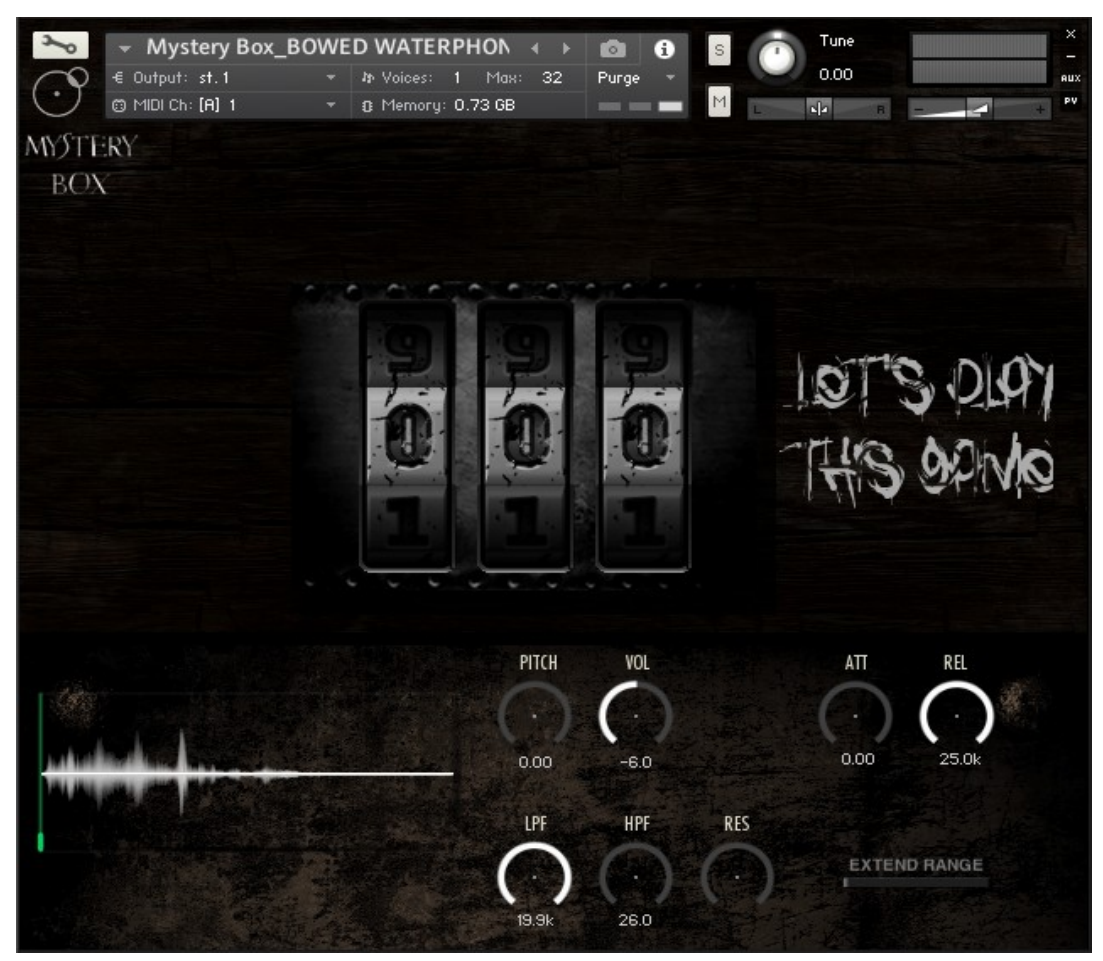

Figure 1 - Mystery Box GUI

They are divided in the following categories:

- Bowed Waterphone
- Deformed Violin
- Found Metal Scrapes
- String Scrapes 01
- String Scrapes 02

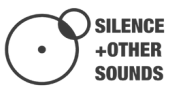

Each of these .nki instruments allows you to individually manipulate the samples in a variety of ways, from extreme re-pitching to playing one of them along the keyboard.

All the sample contained in the instruments can be individually manipulated from the GUI: every time you hit a keyboard to play a sample, the corresponding waveform is displayed at the bottom left of the UI and all the controls of Sample Offset, Envelope, Filter, Pitch, Volume and Low-end boost are update to the last sample that has been played.

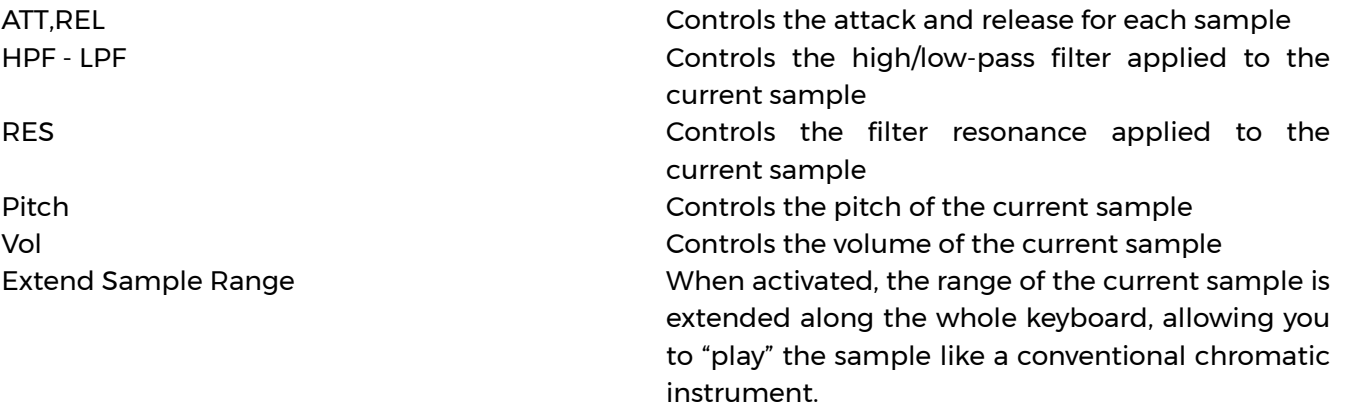

#### **2. EXTEND RANGE**

When Extend Range is activated, the range of the current sample is extended along the whole virtual keyboard, whereas the others are muted. This can be very useful to "play" the selected asmple like a conventional chromatic instrument.

**TIP**: *check the Extend Range function with the Bowed Waterphone instrument. Find a sample with interesting tonal content, offset the sample to the beginning of the tonal region, set the volume Attack and Release to a proper value and start playing melodies and chords. With 160+ samples available in Mystery Box, you have plenty of material to create your own instruments.* 

## **3. LOCKS**

The lock sliders at the middle of the GUI are not a sound editing control. Their value range is 0 to 9, you will hear a mechanical clock sound when you click on them or change their value. Matching the right combination of values of the three locks will display a coupon that enables you to download our hybrid zither library **[Zithergeist](https://silenceandothersounds.com/products/zithergeist/)** for free. It will also scare you a lot. The coupon can be used only ONCE, so if one finds the right combination to unlock the coupon, a

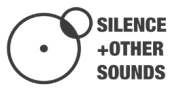

new version of the software will be immediately uploaded on our e-commerce, with a different winning combination.

If you unlock the coupon and already own Zithergeist, get in touch with us at [giuseppe@silenceandothersounds.com](mailto:giuseppe@silenceandothersounds.com) to arrange the download for a different library or a future one.